## **FAAC T40SL/TML2-433SLR**

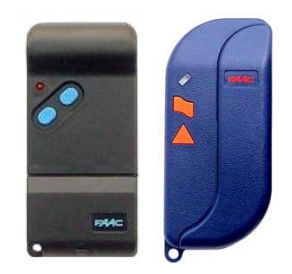

**La activación de se produce canal por canal.** 

**Ponemos cara a cara el mando del cliente y el NUEVO mando.** 

**Mantenemos pulsado el canal del mando del cliente que queremos duplicar.** 

**A continuación pulsamos el canal del mando nuevo que queremos activar.** 

**El led del mando NUEVO destella y se apaga.** 

**Ya esta grabado.** 

**Repetimos la operación con el siguiente canal.**